# AMCSFNCK – Admission to B.Sc. Nursing Course 2020-21

(Information on THIRD ALLOTMENT & CONFIRMATION OF ALLOTMENT online  $R_{T}$ 

Information on JOINING RESPECTIVE COLLEGES by APPLICANTS who have CONFIRMED their ALLOTMENT in 1st, 2nd, & 3rd ONLINE ALLOTMENTS)

Date of Online Publication of 3<sup>rd</sup> Allotment: 21<sup>st</sup> November 2020

## DATES TO CONFIRM YOUR ALLOTMENT (3rd allotment) ONLINE: FROM 2020 November 23 (MON), 09 am TO 2020 November 27 (FRI), 5 pm

Allotted candidates in 3<sup>rd</sup> online allotments shall confirm their allotment online at the above notified time and date on the association website amcsfnck.com, failing which the offer of admission will stand cancelled. The candidates will lose all future claims for admission, if they fail to confirm the admission online on/before November 27 (FRI) 5 pm.

# &

# DATES TO REPORT FOR ADMISSION (by applicants who have confirmed their allotments in 1st, 2nd & 3rd Online Allotments) AT THE OFFICE OF THE RESPECTIVE COLLEGES TO WHICH THE APPLICANT IS ALLOTTED:

FROM 2020 November 25 (WED), 09 am TO 2020 November 28 (SAT), 3 pm

Candidates who have confirmed their allotments shall take admission at the above notified time and dates in the respective College, failing which the offer of admission will stand cancelled. The candidates will lose all future claims for admission, if they fail to join before the last date notified above.

2020-21 വർഷത്തെ ബി.എസ്.സി. നഴ്സിംഗ് പ്രവേശനത്തിനുള്ള <mark>മൂന്നാമത്തെ ഓൺലൈൻ</mark> <mark>അലോട്ട്മെന്റ് നവംബർ 21–ന്</mark> വെബ്സൈറ്റിൽ പ്രസിദ്ധീകരിക്കും. ഇതനുസരിച്ച് അലോട്ട്മെന്റ് ലഭിച്ച അപേക്ഷകർ <mark>നവംബർ 23 (തിങ്കൾ) രാവിലെ 09 മണിക്കും നവംബർ 27 (വെള്ളി)</mark>  $\sim$  വൈകീട്ട് 05 മണിക്കും ഇടയിൽ അസോസിയേഷൻ വെബ്സൈറ്റു വഴി (amcsfnck.com) ഓൺലൈനായി തങ്ങളുടെ അലോട്ട്മെന്റ് സ്ഥിരീകരിക്കേണ്ടതാണ് (Confirm your allotment). നിശ്ചിത സമയത്തിനുള്ളിൽ തങ്ങളുടെ അലോട്ട്മെന്റ് താഴെപറയും വിധം സ്ഥിരീകരിക്കാത്തവർക്ക് അസോസിയേഷന്റെ തുടർന്നുള്ള അലോട്ട്മെന്റുകളിൽ പ്രവേശനാവസരം ലഭിക്കുന്നതല്ല.

- 1. മൂന്നാമത്തെ ഓൺലൈൻ അലോട്ട്മെന്റിൽ പുതിയതായി അലോട്ട്മെന്റ് ലഭിച്ചവർ (The applicants with admission status as "New Allotment") അലോട്ട്മെന്റ് സ്ഥിരീകരിക്കുന്നതിനായി (Confirm your allotment) നിങ്ങളുടെ അപേക്ഷയുടെ യൂസർ ഐ.ഡി.യും പാസ് വേർഡും ഉപയോഗിച്ച് വെബ്സൈറ്റിൽ  $\overline{\rm{amcsfnck.com}}$  ലോഗിൻ ചെയ്ത് താഴെ പറയുന്ന മൂന്ന് കാര്യങ്ങൾ ചെയ്യുക:
	- <mark>ഒന്നാമതായി</mark>, ഓൺലൈൻ പേമെന്റ് ഗേറ്റവേ ഉപയോഗപ്പെടുത്തിയോ, വെബ്സൈറ്റിൽ നിന്നും ഡൗൺലോഡ് ചെയ്തെടുക്കുന്ന സൗത്ത് ഇന്ത്യൻ ബാങ്കിന്റെ ചലാനുപയോ

ഗിച്ചൊ ഒന്നാം വർഷ ഫീസിന്റെ ഭാഗമായി 25,000/- രൂപ അടയ്ക്കുകയും വിശദാംശ ങ്ങൾ ഓൺലൈനായി സമർപ്പിക്കുകയും ചെയ്യുക. (You can pay Rs.25,000/- EITHER online by choosing the link for payment gateway, OR by South Indian Bank Challan).

- <mark>രണ്ടാമതായി</mark>, നിങ്ങൾക്ക് ഈ അലോട്ട്മെന്റിൽ ലഭിച്ചിരിക്കുന്ന കോളേജിൽ തന്നെ തുടർന്ന് പ്രവേശനം നേടി പഠിക്കാനും നേരത്തെ നിങ്ങൾ നൽകിയിരുന്ന കോളേജ് മുൻഗണനകൾ (Higher Option) റദ് (Cancel) ചെയ്യുന്നതിനുമുള്ള അവസരമാണ്. Higher Option റദ് (Cancel) ചെയ്യാത്ത അപേക്ഷകർ അടുത്ത അലോട്ട്മെന്റിൽ പ്രസിദ്ധീ കരിക്കുന്ന ക്രമമനുസരിച്ച് പുതുതായി അലോട്ട് ചെയ്യുന്ന കോളേജിലേക്ക് നിർബന്ധ മായും മാറേണ്ടതാണ്. (Next, the applicants shall submit online by clicking the appropriate link, WHETHER they wants to cancel their higher option college preferences OR NOT).
- മൂന്നാമതായി, CONFIRM എന്ന ലിങ്കിൽ ക്ലിക്ക് ചെയ്ത് അലോട്ട്മെന്റ് സ്ഥിരീകരിക്കുന്ന (Confirm your allotment) നടപടിക്രമം പൂർത്തികരിക്കേണ്ടതാണ്. (Next and final step in the process is to click on the link CONFIRM and submit your confirmation of allotment online)
- നിശ്ചിത സമയത്തിനുള്ളിൽ, മുകളിൽ നിർദ്ദേശിച്ചിരിക്കുന്ന രീതിയിൽ നിങ്ങളുടെ അലോട്ട്മെന്റ് ഓൺലൈനിൽ സ്ഥിരീകരിച്ചു കഴിഞ്ഞാൽ, ഈ വിവരങ്ങളുൾക്കൊ ള്ളുന്ന ഒരു ഇമെയിൽ സന്ദേശം നിങ്ങളുടെ രജിസ്റ്റർ ചെയ്ത ഇമെയിൽ അഡ്രസ്സിൽ നിങ്ങൾക്ക് ലഭിക്കുന്നതായിരിക്കും.
- നടന്ന അലോട്ട്മെന്റിൽ, തങ്ങൾക്ക് ലഭിച്ച അലോട്ട്മെന്റ് സ്ഥിരീകരിച്ചവരും, 2. നേരത്തെ അലോട്ട്മെന്റ് സ്ഥിരീകരിച്ച അതേ കോളേജിലെ തന്നെ മറ്റൊരു വിഭാഗത്തിലേക്ക് അലോട്ട്മെന്റ് മാറിയിട്ടുള്ളവരും (The applicants with admission status as either "Confirmed" or "Change of Confirmed Category" or "Confirmed, Eligible for Higher Option") ഈ അലോ ട്ട്മെന്റിനെ തുടർന്ന് ഓൺലൈൻ കൺഫർമേഷനായി പ്രത്യേകമായി ഒന്നും ചെയ്യേണ്ടതില്ല.
- 3. ഈ അലോട്ട്മെന്റിൽ Higher Option ലഭിച്ച് പുതിയ കോളേജിലേക്ക് മാറിയിട്ടുള്ളവർ (The applicants with admission status as "Higher Option Allotment") മുൻ അലോട്ട്മെന്റിൽ 25,000/- രൂപ ഓൺലൈനായി അടിച്ചിട്ടുള്ളതിനാൽ വീണ്ടും അടക്കേണ്ടതില്ല. എന്നാൽ തിയതികളിൽ അലോട്ട്മെന്റ് സ്ഥിരീകരിക്കുന്നതിനായി മുകളിൽ നിർദ്ദേശിച്ചിരിക്കുന്ന (Confirm your allotment) നിങ്ങളുടെ അപേക്ഷയുടെ യൂസർ ഐ.ഡി.യും പാസ് വേർഡും ഉപയോഗിച്ച് വെബ്സൈറ്റിൽ <u>amcsfnck.com</u> ലോഗിൻ ചെയ്ത് താഴെ പറയുന്ന രണ്ട് കാര്യങ്ങൾ പൂർത്തികരിക്കേണ്ടതാണ്.
	- <mark>ഒന്നാമതായി</mark>, നിങ്ങൾക്ക് മൂന്നാമത്തെ അലോട്ട്മെന്റിൽ ഇപ്പോൾ ലഭിച്ചിരിക്കുന്ന  $\bullet$ കോളേജിൽ തന്നെ തുടർന്ന് പ്രവേശനം നേടി പഠിക്കാനും നേരത്തെ നിങ്ങൾ നൽകി യിരുന്ന കോളേജ് മുൻഗണനകൾ (Higher Option) റദ്ദ് (Cancel) ചെയ്യുന്നതിനുമുള്ള Higher Option റദ് (Cancel) ചെയ്യാത്ത അപേക്ഷകർ അവസരമാണ്. അടുത്ത അലോട്ട്മെന്റിൽ പ്രസിദ്ധീകരിക്കുന്ന ക്രമമനുസരിച്ച് പുതുതായി അലോട്ട് ചെയ്യുന്ന കോളേജിലേക്ക് നിർബന്ധമായും മാറേണ്ടതാണ്. (Next, the applicants shall submit online by clicking the appropriate link, WHETHER they wants to cancel their higher option college preferences OR NOT at this stage of admission process).
	- **രണ്ടാമതായി, CONFIRM** എന്ന ലിങ്കിൽ ക്ലിക്ക് ചെയ്ത് അലോട്ട്മെന്റ് സ്ഥിരീകരിക്കുന്ന (Confirm your allotment) നടപടിക്രമം പൂർത്തികരിക്കേണ്ടതാണ്. (Next and final step in the process is to click on the link CONFIRM and submit your confirmation of allotment online).

നിശ്ചിത സമയത്തിനുള്ളിൽ, മുകളിൽ നിർദ്ദേശിച്ചിരിക്കുന്ന രീതിയിൽ നിങ്ങളുടെ കോളേജ് മാറ്റം അലോട്ട്മെന്റ് (Higher Option Allotment) ഓൺലൈനിൽ സ്ഥിരീകരിച്ചു **കഴിഞ്ഞാൽ,** ഈ വിവരങ്ങളുൾക്കൊള്ളുന്ന ഒരു ഇമെയിൽ സന്ദേശം നിങ്ങളുടെ രജിസ്റ്റർ ചെയ്ത ഇമെയിൽ അഡ്രസ്സിൽ നിങ്ങൾക്ക് ലഭിക്കുന്നതായിരിക്കും.

#### 4. Cancellation of Admission & Refund of Fees:

കോളേജുകളിൽ ചെന്ന് ബന്ധപ്പെട്ട രേഖകളെല്ലാം സമർപ്പിച്ച് കോളേജ് പ്രവേശനം പൂർത്തി യാക്കുന്ന ദിവസത്തിന് മുമ്പ് (2020 നവംബർ 28, ശനി), ഓൺലൈനായി സ്ഥിരീകരിച്ച റദ്ദ് (Cancel) ചെയ്യുന്നതിന് അവസരമുണ്ടായിരിക്കും. അലോട്ട്മെന്റ് ഓൺലൈനായി തന്നെ നിങ്ങളുടെ അപേക്ഷയുടെ യൂസർ ഐ.ഡി.യും പാസ് വേർഡും ഉപയോഗിച്ച് വെബ്സൈറ്റിൽ amcsfnck.com ലോഗിൻ ചെയ്താണ് ഇത് ചെയ്യേണ്ടത്. അടച്ച ഫീസ് തിരികെ ലഭിക്കുന്നതിന് ഓൺലൈനിലെ ഫോമിലുള്ള വിശദാംശങ്ങൾ സമർപ്പിക്കേണ്ടതാണ്. ഇപ്രകാരം ഓൺലൈനായി സ്ഥിരീകരിച്ച അലോട്ട്മെന്റ് റദ്ദ് (Cancel) ചെയ്യുമ്പോൾ ഈ വിവരങ്ങളുൾക്കൊള്ളുന്ന ഒരു ഇമെയിൽ സന്ദേശം നിങ്ങളുടെ രജിസ്റ്റർ ചെയ്ത ഇമെയിൽ അഡ്രസ്സിൽ നിങ്ങൾക്ക് ലഭിക്കുന്നതായിരിക്കും. തങ്ങളുടെ സ്ഥീരീകരിച്ച അലോട്ട്മെന്റ് (Confirmed allotment) താഴെപ്പറയും വിധം എപ്പോഴെങ്കിലും ചെയ്തവർക്ക് അസോസിയേഷന്റെ അലോട്ട്മെൻ്വകളിൽ oğ (Cancel) തുടർന്നുള്ള പ്രവേശനാവസരം ലഭിക്കുന്നതല്ല.

The applicants have the freedom to cancel online their confirmed allotment and request for refund of partial fees paid (Rs.25,000/-) any time on/before their last date of physical joining (2020 November 28) at the member colleges. Your confirmed allotment can be cancelled online on the website **amcsfnck.com** after login with your application user ID & Pass Word. For the refund of your partial annual tuitions fees paid (Rs.25,000/-), please fill up and submit the online format with details of account name, number, type and name of the bank with branch, district and IFSC code for facilitating the bank transfer. Please allow up to five working days to effect the refund. The relevant bank charges will be deducted from the refund amount. At the successful completion of the above process, a system generated e-mail will be send to your registered e-mail ID acknowledging the cancellation of your confirmed allotment and bank details submitted online for refund. However, those applicants will lose all future claims for admission, once they cancel their confirmed allotment online.

5. The applicants who have confirmed their allotments in  $1<sup>st</sup>$ ,  $2<sup>nd</sup>$ , &  $3<sup>rd</sup>$  online allotments shall join in the respective College on/before 2020 November 28, by remitting the balance fees & submitting all original documents as per prospectus. The candidates will lose all future claims for admission, if they fail to join before the last date notified. ആദ്യ മൂന്ന് അലോട്ട്മെന്റ്കളിൽ തങ്ങൾക്ക് ലഭിച്ച അലോട്ട്മെന്റ് ഓൺലൈനായി <mark>സ്ഥിരീകരിച്ച (Confirmed)</mark> അപേക്ഷകർ 2020 നവംബർ 28 ന് മുമ്പ് തങ്ങൾക്ക് പ്രവേശനം ലഭിച്ച കോളേജ് ഓഫിസിലെത്തി പ്രോസ്പെക്ടസ് പ്രകാരമുള്ള ഒറിജിനൽ സർട്ടിഫിക്കറ്റുകൾ സമർപ്പിക്കുകയും ബാലൻസ് ചെയ്ത് പ്രവേശന നടപടികൾ പൂർത്തീകരിക്കേണ്ടതാണ്. ഫീസടക്കുകയും ഇപ്രകാരം സമയത്തിനുള്ളിൽ പ്രവേശനനടപടികൾ പൂർത്തീകരിക്കാത്തവരുടെ അലോട്ട്മെന്റ് റദ്ദ് (Cancel) ചെയ്തതായി കണക്കാക്കുന്നതാണ്; പിന്നീട് പ്രവേശനത്തിന് അവസരം ലഭിക്കുന്നതല്ല.

DATES TO REPORT FOR ADMISSION (by applicants who have confirmed their allotments in 1st, 2nd, & 3rd Online Allotments) AT THE OFFICE OF THE RESPECTIVE COLLEGES TO WHICH THE APPLICANT IS ALLOTTED:

FROM 2020 November 25 (WED), 09 am TO 2020 November 28 (SAT), 3 pm

Candidates who have confirmed their allotments shall take admission at the above notified time and dates in the respective College, failing which the offer of admission will stand cancelled. The candidates will lose all future claims for admission, if they fail to join before the last date notified above.

### FEES TO BE PAID AT THE TIME OF JOINING THE COLLEGE allotted & confirmed in the three online allotments already made is Rs.65,500/-

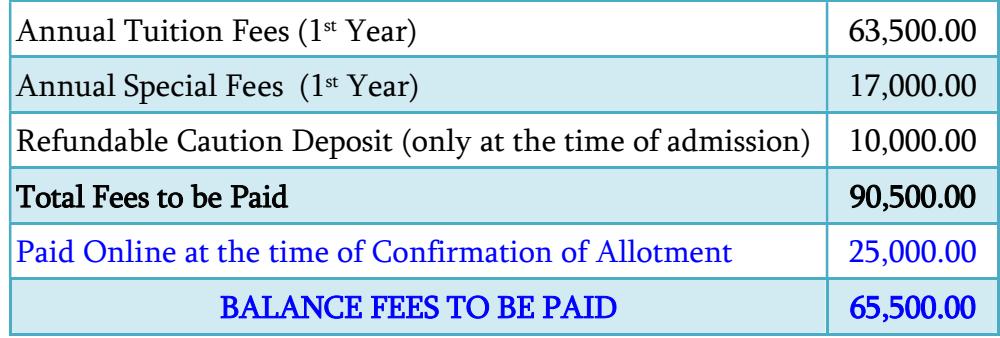

The Balance Fees to be paid (Rs.65,500/-) shall be paid as Cheque / DD in the name of College

### Following Original Documents are to be Submitted to the Principal at the time of Joining the College and completing Admission Procedures:

- 1) The relevant page of SSLC book / equivalent certificate as proof of age and date of birth.
- 2) Certificate and/or mark list of SSLC / 10th Std.
- 3) Certificate and/or Mark list of qualifying examination (Plus Two /  $12<sup>th</sup>$  Std.).
- 4) Transfer Certificate (T.C.).
- 5) Certificate of Medical Fitness from an authorized Medical Officer with MBBS or higher qualification certifying that the candidate is fit to undergo the course.
- 6) Course & Conduct Certificate from institution last attended (Preferably issued within 6 months).
- 7) Community Certificate issued by the Revenue Authorities, if applicable.
- 8) 12<sup>th</sup> Migration Certificate, if applicable.
- 9) Nativity Certificate, if applicable.
- 10) Eligibility / Equivalency Certificate of 12th from Kerala University of Health Sciences and/or Directorate of HSC, Kerala and/or Indian Nursing Council (INC), if applicable.
- 11) Certificate in proof of SEBC / OBC / SC / ST status obtained from the Tahsildar concerned, if applicable.
- 12) Conduct certificate from the Head of Institution last studied in proof of clause (Prohibition of Ragging, point 3.2) of the prospectus.
- 13) A signed copy of the printout of the Allotment Order downloaded from the amcsfnck.com after signing in using your login ID and Pass word after 3rd Online Allotment.

#### OTHERS:-

- 1) TWO sets of attested Photocopies of all the above original documents.
- 2) Three sets of self-attested photocopies of AADHAR Photo ID of the applicant (If the applicant does not have an Aadhar ID, then copy of Passport / Voters ID may be submitted).
- 3) Copy of the Online Application Form.
- 4) EIGHT copies of Passport Size Colour Photograph.
- 5) DD / Cheque for Rs.65,500/- in the name of respective college.
- 6. The Other Fees such as annual Hostel & Mess, university registration, etc. will have to be paid as per the instruction of the authorities of the respective Member Colleges.
- 7. Cancellation of Admission & Refund of Fees after joining the respective Colleges: ഏതെങ്കിലും കാരണത്താൽ കോളേജിൽചെന്ന് പ്രവേശനം നേടിയശേഷം പ്രവേശനം റദ് ചെയ്ത് സർട്ടിഫിക്കറ്റുകൾ തിരികെ വാങ്ങാനാഗ്രഹിക്കുന്നവർക്ക് 2020 ഡി<mark>സംബർ 10 വരെ</mark> അതിന് അവസരം ഉണ്ടായിരിക്കും. അപ്രകാരം പോകുന്നവർക്ക് പ്രവേശനഫീസായി  $1,\!000/$ -രൂപ കഴിച്ച് ബാക്കി മുഴുവൻ ഫീസും തിരികെ കിട്ടുന്നതാണ്.
- 8. Considering the dates of the allotments by LBS to government category seats and social restrictions due to Covid pandemic, the AMCSFNCK shall NOTIFY LATER the dates for further allotments.

സംശയങ്ങളും പരാതികളും admission2020@amcsfnck.com എന്ന ഇ–മെയിൽ അഡ്രസ്സിലേയ്ക്ക് രണ്ടു ദിവസത്തിനുളളിൽ അറിയിക്കുക. **ഇ–മെയിലിൽ Subject–ന്റെ സ്ഥാനത്ത്** അപേക്ഷയുടെ നമ്പറും അപേക്ഷകന്റെ പേരും നിർബന്ധമായും ചേർക്കേണ്ടതാണ്.

21st November 2020 Admission Coordinator

കൂടുതൽ വിവരങ്ങൾക്ക് www.amcsfnck.com സന്ദർശിക്കുക

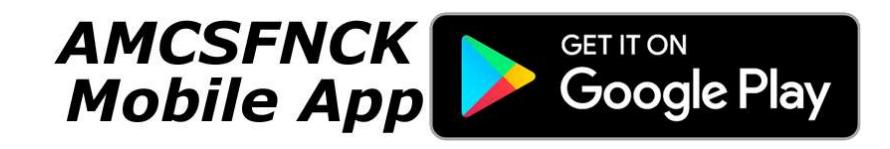